# **Pamoka 23.6**

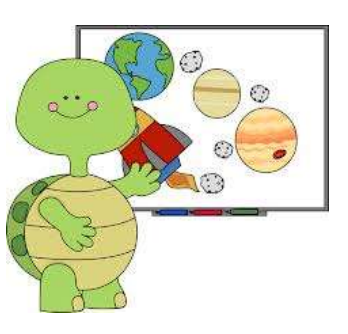

#### 1. **Tikslas.**

Šio praktinio darbo tikslas – sužinoti apie sąlygos sakinį Imagine Logo programoje.

Nupiešti piešinį ar animaciją (kaukę(es)) pavasario (Šv. Velykų belaukiant) tema.

Su šiuo paveikslų mokinys galės dalyvauti konkurse

[http://www.it.kaunas.lm.lt/index.php?option=com\\_content&view=article&id=47&Itemid=25](http://www.it.kaunas.lm.lt/index.php?option=com_content&view=article&id=47&Itemid=25)

Skatinti mokinį apmąstyti pateiktas situacijas, pagalvoti, susidaryti savo nuomonę ir ją apginti.

### 2. **Praktinio darbo užduotys.**

- 2.1. Perskaityti e konspektą.
- 2.2. Peržiūrėti filmukus (ą) (jei jis būtinas pagal temą).
- 2.3. Tiksliai atlikti užduotis (pagal reikalavimus nurodant darbo autorių).
- 2.4. Išspręsti testą.

2.5. Testo rezultatą nukopijuoti ir kartu su atliktu praktiniu darbu atsiųsti mokytojui.

2.6. Atsiųsti parengtą darbą mokytojui e – paštu (pvz. [mokiniodarbai@gmail.com](mailto:mokiniodarbai@gmail.com) )

2.7. Sužinoti darbo įvertinimą.

## 3. **Vertinimas.**

3.1. Pamokos metu dirbo, leido dirbti kitiems (savo elgesiu netrukdė), per pamoką padarė viską arba daug - 10 balų.

3.2. Pamokos metu daug klausinėjo, tingėjo žiūrėti filmuką, mažai padarė - 6 balai.

3.3. Pamokos metu nedirbo, trukdė kitiems dirbti, į mokytojo pastabas nereagavo – 2 balai + pastaba į "Tamo" dienyna.

3.4. Mokinys sirgo visą mėnesį, turi pateisinimo dokumentą (gydytojo pažymą) – pažymio negauna.

3.5. Mokinys nebuvo pamokose, pateisinimo dokumento neturi, teorinių ir praktinių žinių (mėnesio) neturi (nežino, nemoka) – 2 balai.

3.6. Visą pamoką nieko neveikė (žaidė telefonu, kalbino draugus, lankėsi neleistinose svetainėse ir t.t.) į mokytojo pastabas nereagavo. Pamokos pabaigoje parodė (atsiuntė) darbą (kurį mokiniai dirba visą pamoką).

Mokytojas tokio darbo neužskaito, nes galvoja, kad mokinys pats nedirbo, gavo iš draugų. Vertinimas formuluojamas taip:

Pamokos metu mokinys(nė) nedirbo = 2; (jei mokinys pasielgė taip pirmą kartą, mokytojas gali tik įspėti, parašyti tėvams laišką į ,,Tamo".)

## 4. **Užduotys**

Praktinė užduotis

Parengė ITMM Artūras Šakalys

**5. Pagalba Žiūrėkite filmukus**

**6. Nuorodos**

[www.mokytojas1.puslapiai.lt](http://www.mokytojas1.puslapiai.lt/) [www.google.lt](http://www.google.lt/)

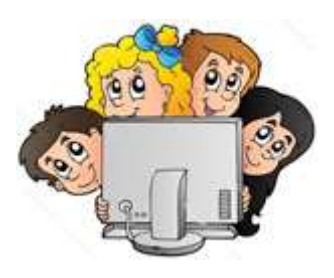